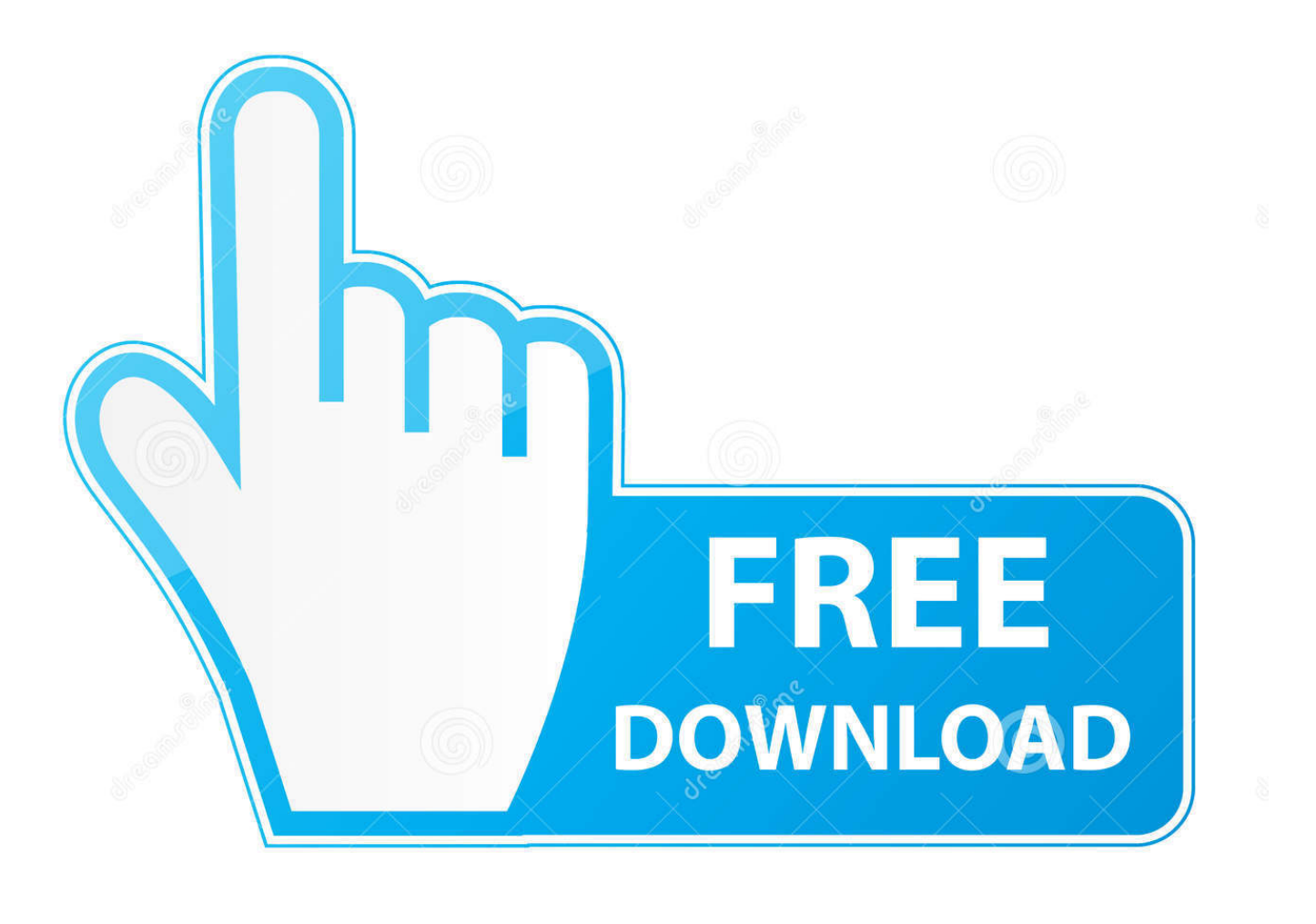

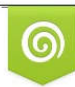

Download from Dreamstime.com reviewing purposes only D 35103813 C Yulia Gapeenko | Dreamstime.com

É

[Cara Mengganti Layar Kn 2000 Dengan Pertable](https://picfs.com/1ugznz)

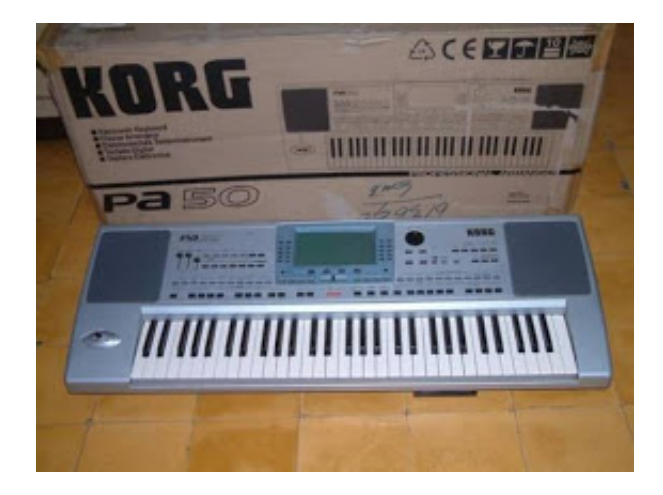

[Cara Mengganti Layar Kn 2000 Dengan Pertable](https://picfs.com/1ugznz)

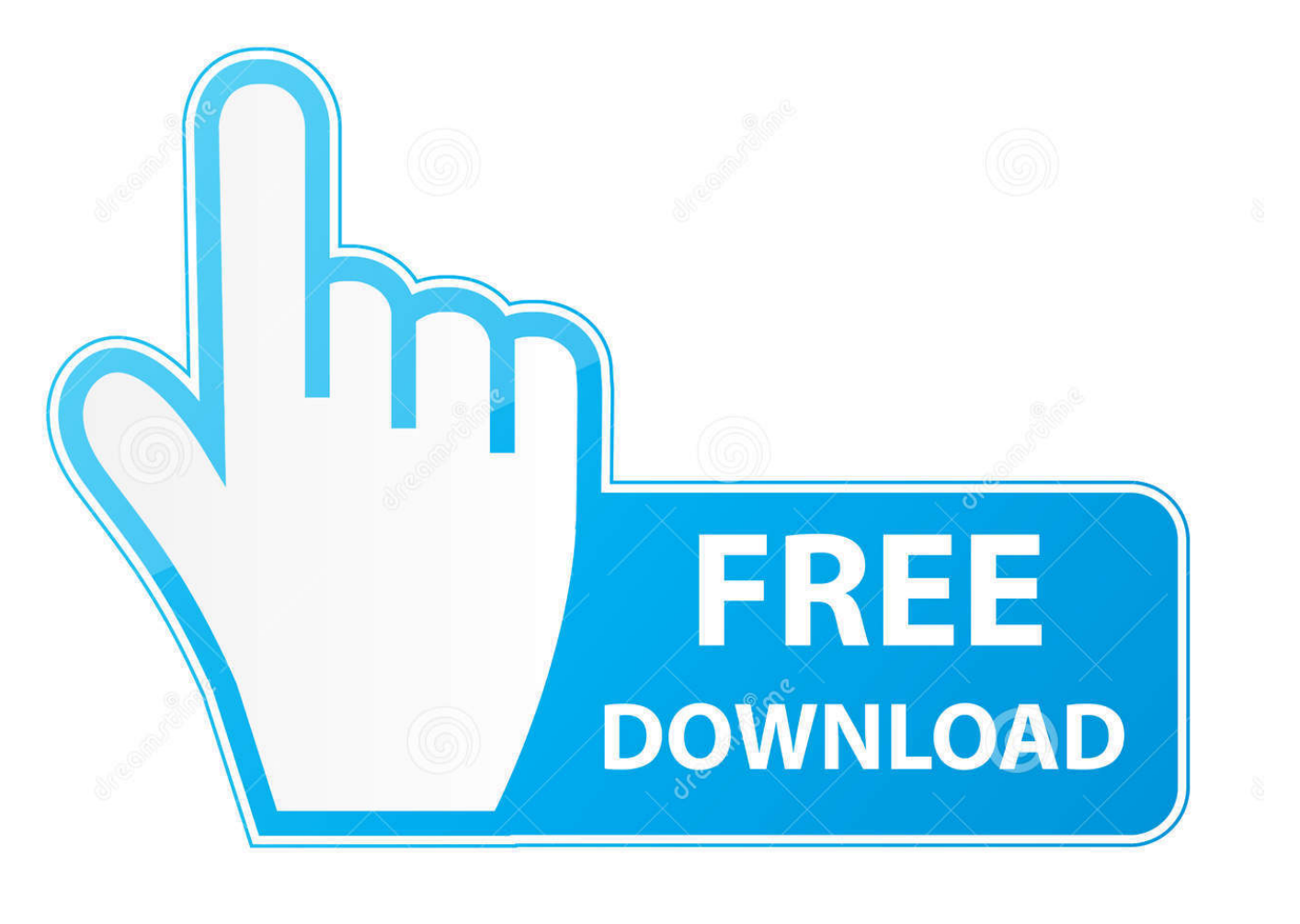

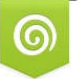

Download from Dreamstime.com for previewing purposes only. D 35103813 C Yulia Gapeenko | Dreamstime.com

B

Membuat Seleksi Seleksi secara perlahan hingga mengelilingi objek gambar dan kembali ke titik semula.

Cara mengganti atau memberi warna gambar: Pertama, buka gambar dengan objek yang akan diganti warnanya.

## [Neverwinter Nights Free Download Full Version](https://seesaawiki.jp/rentnabsamo/d/Neverwinter Nights Free Download Full Version)

Jika goyangan kabel LCD mempengaruhi gambar pada layar dengan cara apapun yah sebenarnya sih gak ada cara lain untuk kasus seperti ini, biasanya saya menganjurkan mengganti layar'. Call, 1 800 984 2725 Quickbooks Pro For Mac

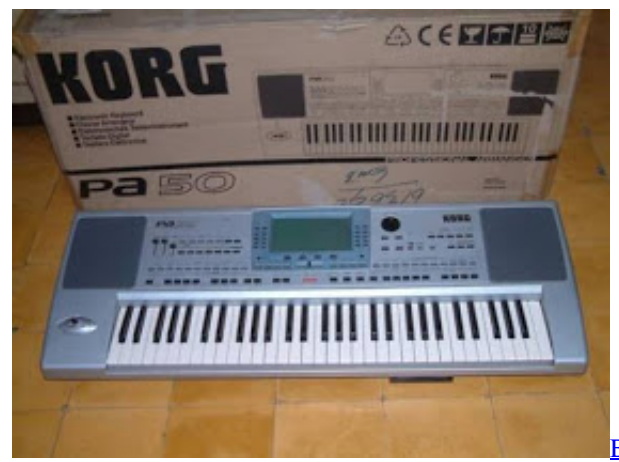

[Beauty And The Beast Free Download](https://nifty-jang-5bcd7d.netlify.app/Beauty-And-The-Beast-Free-Download.pdf)

## [download avatar the legend of aang book 3 sub indo mkv](https://ricachargmark.therestaurant.jp/posts/15725251)

 Tutorial Photoshop - Jika sebelumnya saya telah share, kali ini ini saya share tutorial cara mengubah background foto yang tidak satu warna dengan cara memotong background foto atau menyeleksi objek yang ingin diubah backgroundnya lalu memindahkan objek tersebut ke foto lain.. Tekan CTRL + ENTER jika perubahan dirasa sudah cukup Transformasi Gambar Hasil Akhir Demikian tutorial saya kali ini, teknik ini bisa dipakai untuk memotong gambar dalam berbagai keperluan dalam mendesain.. kalau di Model by Reika Vurisca Selamat datang di dunia saya (illopolippo) Dunia yang berwarna warni dan penuh imajinasi.. Mari belajar cara mengganti atau memberi warna objek dengan menggunakan photoshop. [Kodi 17.5.1 For Windows](https://unbuybalsa.over-blog.com/2021/03/Kodi-1751-For-Windows-Download.html) [Download](https://unbuybalsa.over-blog.com/2021/03/Kodi-1751-For-Windows-Download.html)

## [Hollywood Best Adventure Movie Dubbed In Hindi Download](https://jovial-hugle-7461fe.netlify.app/Hollywood-Best-Adventure-Movie-Dubbed-In-Hindi-Download)

Anonymous May 14, 2014 at 4:24 AM Gan mau tanya kalau laptop saya kn toshiba c640.. Hasil Seleksi Pada bagian akhir cukup tekan CTRL + T (transform / Edit > Free Transform) untuk mengubah ukuran, memperbesar ataupun memperkecil gambar.. Kegunaan yang lain sangatlah banyak, misal menjadikan warna baju tidak matching jadi matching, mengganti warna baju ketika diharuskan berfoto dengan warna tertentu tetapi sedang kehabisan warna tersebut, mengubah warna rambut pada foto meskipun tidak diperbolehkan mengecat rambut di dunia nyata, hehe, dan lain-lain.. Jangan klik kiri 2x dalam satu titik, tindakan ini akan menyebabkan seleksi tertutup, jika seleksi sudah tertutup maka anda harus mengulang seleksi dari awal dan yang terakhir, gunakan tombol SPASI (tahan) untuk menggeser area gambar.. Aturannya seperti ini, anda punya foto katakanlah didalam rumah, maka anda harus mencari target gambar yang sama-sama didalam ruangan. 0041d406d9 [Microsoft Systems](https://batzotanback.mystrikingly.com/blog/microsoft-systems-center-configuration-manager-for-mac) [Center Configuration Manager For Mac](https://batzotanback.mystrikingly.com/blog/microsoft-systems-center-configuration-manager-for-mac)

0041d406d9

[Torrent lsm 11 full full version](https://wizardly-heisenberg-e7c950.netlify.app/Torrent-lsm-11-full-full-version)